# **Photoshop Free Fonts - Frames Across...**

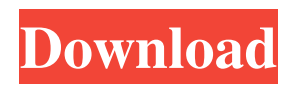

### **Where To Download Free Fonts For Photoshop Crack+ With Key Download [Latest-2022]**

The best of these online tutorials for beginners can be found at the following web sites: www.cameras.com/photoshop.html www.photoshop.com/training/photoshop\_tutorials\_for\_beginners.asp To learn advanced Photoshop techniques, there are additional books, seminars, and classes that describe numerous techniques. To find them, visit the Adobe site at www.adobe.com.

#### **Where To Download Free Fonts For Photoshop Crack Free PC/Windows**

If you use Photoshop to edit images or create new ones, you'll appreciate these reasons to check out Adobe Photoshop Elements. Advantages and disadvantages to using Adobe Photoshop Elements Adobe Photoshop Elements is an alternative to Photoshop, but it also has limitations and advantages. Advantages If you're a beginner photographer, Adobe Photoshop Elements is a better option than editing images using traditional Photoshop. Adobe Photoshop Elements also has a more limited range of features than Photoshop, and the features you do get are less powerful. It's much easier to pick up and use Photoshop Elements than it is to learn all the features of Photoshop. Moreover, the more basic interface in Elements means that you have to use fewer key strokes to perform common tasks than you would in Photoshop. You may find that Elements is easier to use than Photoshop. Here are some of the most important tasks: Selecting multiple layers in an image. Creating a new image. Creating a new object. Creating new files. Saving an edited image. Choosing settings to make an image best for print. Since Adobe Photoshop Elements can perform most of these tasks, it can be a better choice for beginners who already have the knowledge and ability to learn how to edit images in Photoshop. This is particularly relevant if you work with images regularly. Since you don't need to learn the many features of Photoshop, the learning curve is much more steep than for Photoshop. It may take you a bit longer to

learn how to use Elements. Disadvantages However, if you're an experienced Photoshop user looking to quickly edit images, you might still find that Adobe Photoshop Elements is the better option. One of the most important benefits of Photoshop is that you have access to powerful image manipulation tools. Even if you're new to photography, you can edit and create images using Photoshop. You'll just be using the tools in Elements, not Photoshop's. The more powerful tools include: Editing an image with filters. Adding text and lines to an image. Adding frames and borders. Creating various effects, including texturing, abstracting

and polishing. Choosing settings to make an image best for print. Being able to edit an image and make it look more professional doesn't matter as much if you work exclusively in Elements. The tools aren't as powerful as Photoshop, but you can perform many of the same tasks without 05a79cecff

# **Where To Download Free Fonts For Photoshop Incl Product Key Free**

-bib-0023){ref-type="ref"}). These biophysical measurements include gyroscopic data from oceanographic buoys and tidal acceleration data from satellite-based buoys and tidal gauges (information on these types of buoys is provided by National Data Buoy Center, USA). In this study, we used a model that takes into account the physical complexity of Earth's crust in modeling of the tidal strain and stress field (Becker et al., [2017](#ess2201-bib-0004){ref-type="ref"}; Newbold et al., [2018](#ess2201-bib-0022){ref-type="ref"}). This tidal model includes the various parameters of the crust that affect the tidal deformations, such as thickness, density, and Poisson's ratio. It also considers the interaction of tidal forces with the density contrasts within the crust and mantle that generates stresses and strain (Becker et al., [2017](#ess2201-bib-0004){reftype="ref"}; Newbold et al., [2018](#ess2201-bib-0022){ref-type="ref"}). In addition, it provides a means to compute the total amount of crustal tidal strain as a function of geodynamic state (Newbold et al., [2018](#ess2201-bib-0022){ref-type="ref"}) and tides at different longitudes and latitudes (Becker et al., [2017](#ess2201-bib-0004){ref-type="ref"}). As shown by Newbold et al. ([2018](#ess2201-bib-0022){ref-type="ref"}), in order to assess the impact of tides on continental stability, it is important to evaluate the strength of stresses and strains caused by tidal components of the strain that is required to break the continental lithosphere. The model that we use provides the tidal strain on the crust and upper mantle, in addition to the strain estimated by the total amount of tidal crustal strain. The strain estimated from the total strain model has been shown to be strongly correlated with tidal elevation (Orlove et al., [2009](#ess2201-bib-0023){ref-type="ref"}). To estimate the total amount of crustal strain, we use the model developed by

# **What's New In Where To Download Free Fonts For Photoshop?**

Color Layers can be added to or removed from images with ease. A color layer combines an image and a color, giving you colorbased editing capabilities. While Photoshop's selection tools can be used for artistic purposes, they can also be used for removing unwanted elements from images. The Gradient tool can be used for simulating the look of stained glass or for creating non-linear gradients. It can also be used to blend two different images together. The Pen tool allows you to recreate the look of pen and ink, as well as adding a special effect such as the "Faux Watercolor" effect. The Healing Brush is used for repairing images that have been altered. The Threshold tool will remove all objects from an image and leave only the objects that are within a specified range. The Warp tool allows you to distort or otherwise alter the shape of objects in an image. To find out more about each of these tools, as well as other useful features, be sure to check out our Photoshop tutorial video. Continue to the next page to learn about SVG workflow in Adobe Photoshop CC. Adobe Photoshop CC Google+ About Hi. I'm Tim, an independent graphic designer. I design everything from brochures to websites to logos. I also teach Photoshop, Illustrator, and other programs. I use this blog to keep track of all my projects and posts, so you can always learn more about me.FAQs Welcome to the Central Vancouver Island Microbrewery Showcase! What is the Central Vancouver Island Microbrewery Showcase? The Central Vancouver Island Microbrewery Showcase is an event held by the Central Island Microbreweries Association of BC. The event showcases and showcases breweries from Central Vancouver Island and is open to consumers 18 years of age and older. If you are interested in trying a local craft beer, this is the place to be. Over 20 breweries are represented from Chemainus to Cowichan Bay. Can I attend if I am not from Central Vancouver Island? Yes! This is an open event and is open to all. The event is free to attend, but you do need a BC Liquor license. It is recommended to have a designated driver. We do provide free shuttle service from the event location to meet friends and the pub. Where is the event taking place? The event is being held at The Old Ness Hotel